<sup>Документ подисан подговорению й подпись и и выс<mark>шего образования российской федерации</mark></sup> Должность: Проректо**Р клеральное тосударственн**ое автономное образовательное учреждение **высшего образования** <sup>у</sup>никальный проа**ндий инскледовательский технологический университет «МИСИС»** Информация о владельце: ФИО: Исаев Игорь Магомедович Дата подписания: 31.08.2023 11:06:31 d7a26b9e8ca85e98ec3de2eb454b4659d061f249

# Рабочая программа дисциплины (модуля)

# **Математическое и компьютерное моделирование материалов и процессов**

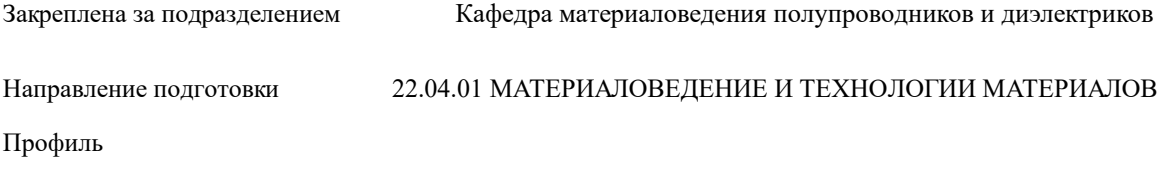

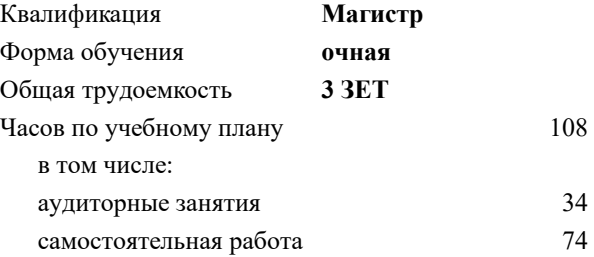

зачет 2 курсовая работа 2 Формы контроля в семестрах:

## **Распределение часов дисциплины по семестрам**

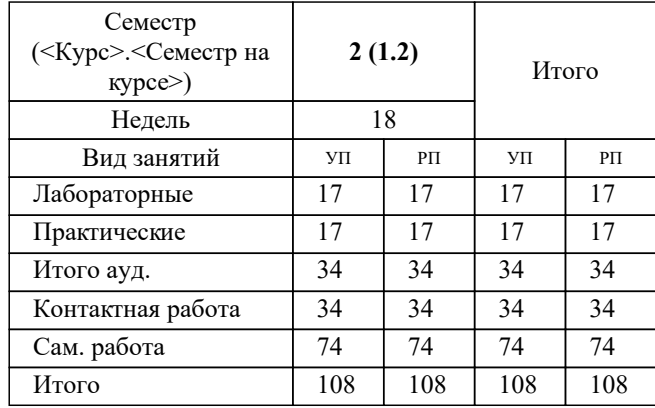

УП: 22.04.01-ММТМ-23-4.plx стр. 2

Программу составил(и): *к.ф.-.м.н., ст.преп., Ерохин Сергей Владимирович*

**Математическое и компьютерное моделирование материалов и процессов** Рабочая программа

Разработана в соответствии с ОС ВО:

Самостоятельно устанавливаемый образовательный стандарт высшего образования - магистратура Федеральное государственное автономное образовательное учреждение высшего образования «Национальный исследовательский технологический университет «МИСиС» по направлению подготовки 22.04.01 МАТЕРИАЛОВЕДЕНИЕ И ТЕХНОЛОГИИ МАТЕРИАЛОВ (приказ от 02.04.2021 г. № 119 о.в.)

Составлена на основании учебного плана:

22.04.01 МАТЕРИАЛОВЕДЕНИЕ ПОЛУПРОВОДНИКОВ И ДИЭЛЕКТРИКОВ, 22.04.01-ММТМ-23-4.plx , утвержденного Ученым советом НИТУ МИСИС в составе соответствующей ОПОП ВО 22.06.2023, протокол № 5-23

Утверждена в составе ОПОП ВО:

22.04.01 МАТЕРИАЛОВЕДЕНИЕ ПОЛУПРОВОДНИКОВ И ДИЭЛЕКТРИКОВ, , утвержденной Ученым советом НИТУ МИСИС 22.06.2023, протокол № 5-23

**Кафедра материаловедения полупроводников и диэлектриков** Рабочая программа одобрена на заседании

Протокол от 28.06.2021 г., №07/21

Руководитель подразделения Оганов А.Р.

#### **1. ЦЕЛИ ОСВОЕНИЯ**

1.1 Цель – научить использовать численные методы и компьютерное моделирование для обработки результатов экспериментов в области материаловедения и решения прикладных задач.

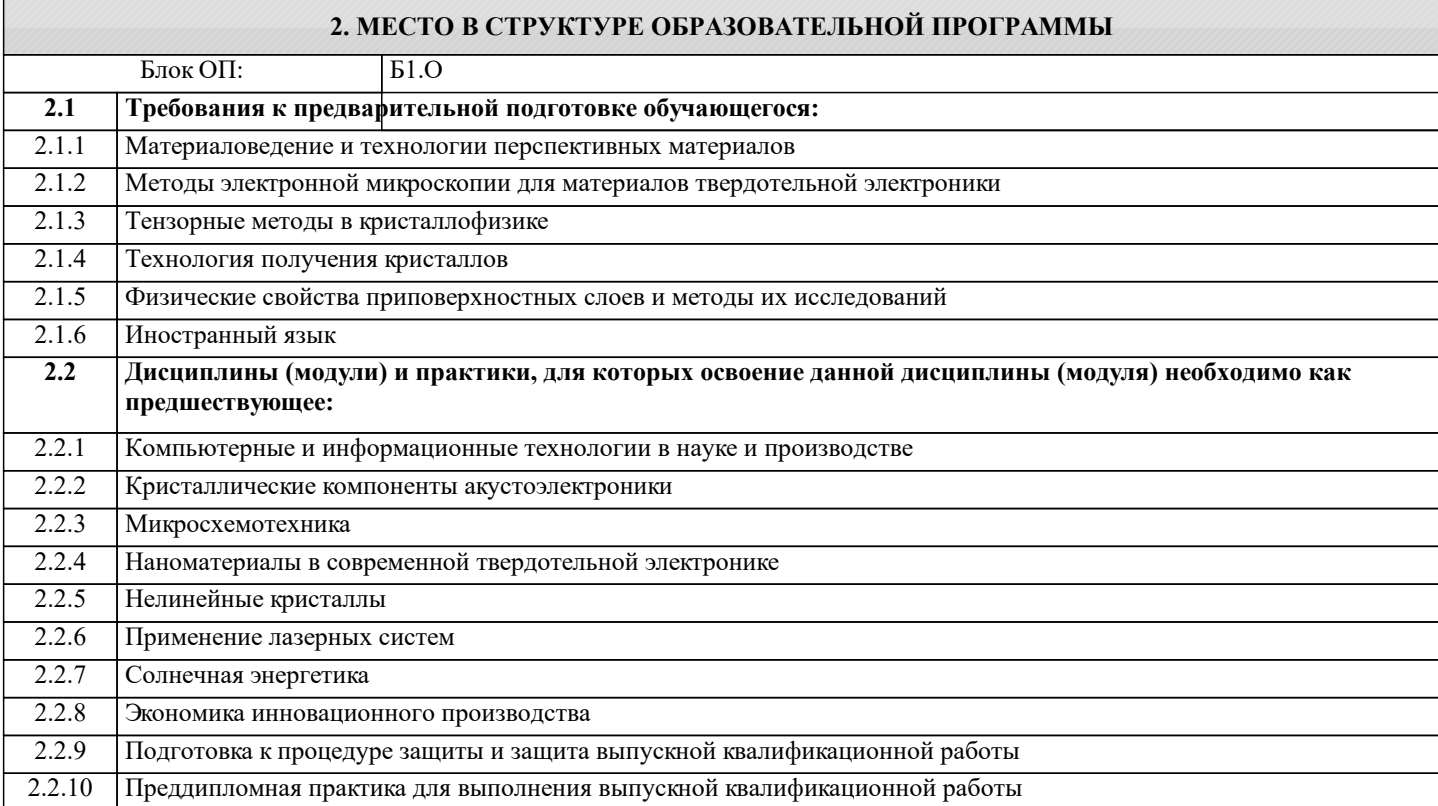

#### **3. РЕЗУЛЬТАТЫ ОБУЧЕНИЯ ПО ДИСЦИПЛИНЕ, СООТНЕСЕННЫЕ С ФОРМИРУЕМЫМИ КОМПЕТЕНЦИЯМИ**

**ОПК-4: Способен находить и перерабатывать информацию, требуемую для принятия решений в научных исследованиях и в практической технической деятельности, осуществлять моделирование, анализ и эксперименты в целях проведения детального исследования для решения задач в профессиональной области**

**Знать:**

ОПК-4-З1 Возможности основных современных методов компьютерного моделирования, области их применимости и методы трактовки химических явлений и процессов

**УК-2: Способен интегрировать знания и принимать решения в сложных ситуациях, формулировать суждения на основе неполной или ограниченной информации, управлять проектом на всех этапах его жизненного цикла**

**Знать:**

УК-2-З1 Области и способы применения прикладных программных пакетов компьютерной алгебры в моделировании свойств различных материалов.

**ОПК-5: Способен оценивать результаты научно-технических разработок, научных исследований и обосновывать собственный выбор, систематизируя и обобщая достижения в области материаловедения и технологии материалов, смежных областях**

**Знать:**

ОПК-5-З2 Алгоритмы вычисления производных экспериментальных данных численными методами, причины неустойчивости операции численного дифференцирования и способы снижения влияния неустойчивости на результат численного дифференцирования.

ОПК-5-З1 Основы численных методов, применяемых для обработки экспериментальных данных

**УК-1: Способен осуществлять критический анализ новых и сложных инженерных объектов, процессов и систем в междисциплинарном контексте, проблемных ситуаций на основе системного подхода, выбрать и применить наиболее подходящие и актуальные методы из существующих аналитических, вычислительных и экспериментальных методов или новых и инновационных методов, вырабатывать стратегию действий**

**Знать:**

УК-1-З1 Причины и физические ограничения использования тех или иных методов компьютерной обработки данных в реальном времени в исследовательских приборах, в том числе при анализе методом преобразования Фурье

УК-1-З2 Ограничения возможностей алгоритмов математического и компьютерного моделирования материалов и

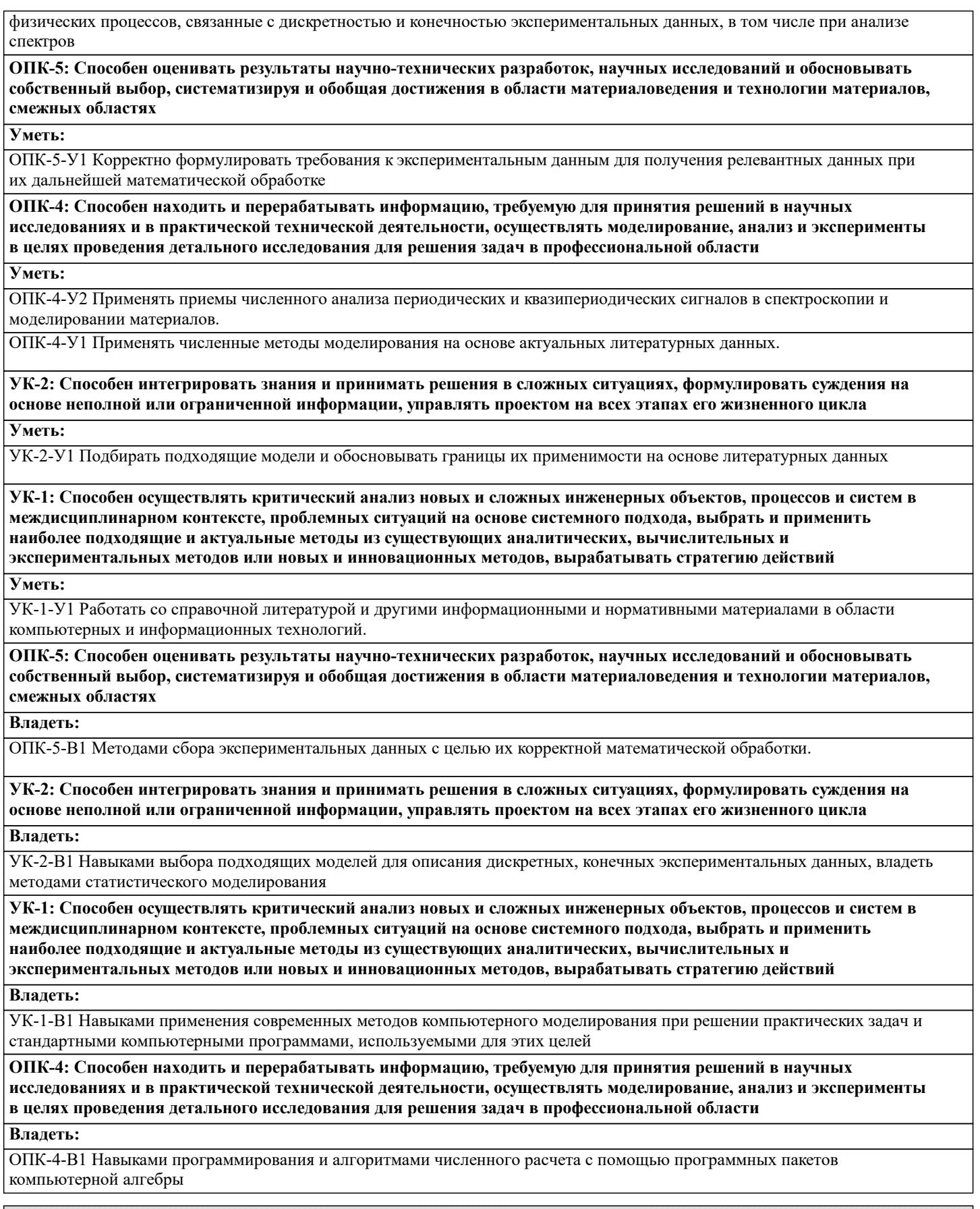

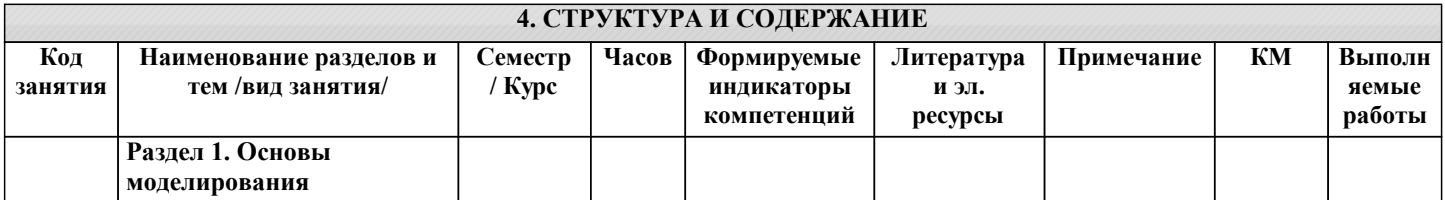

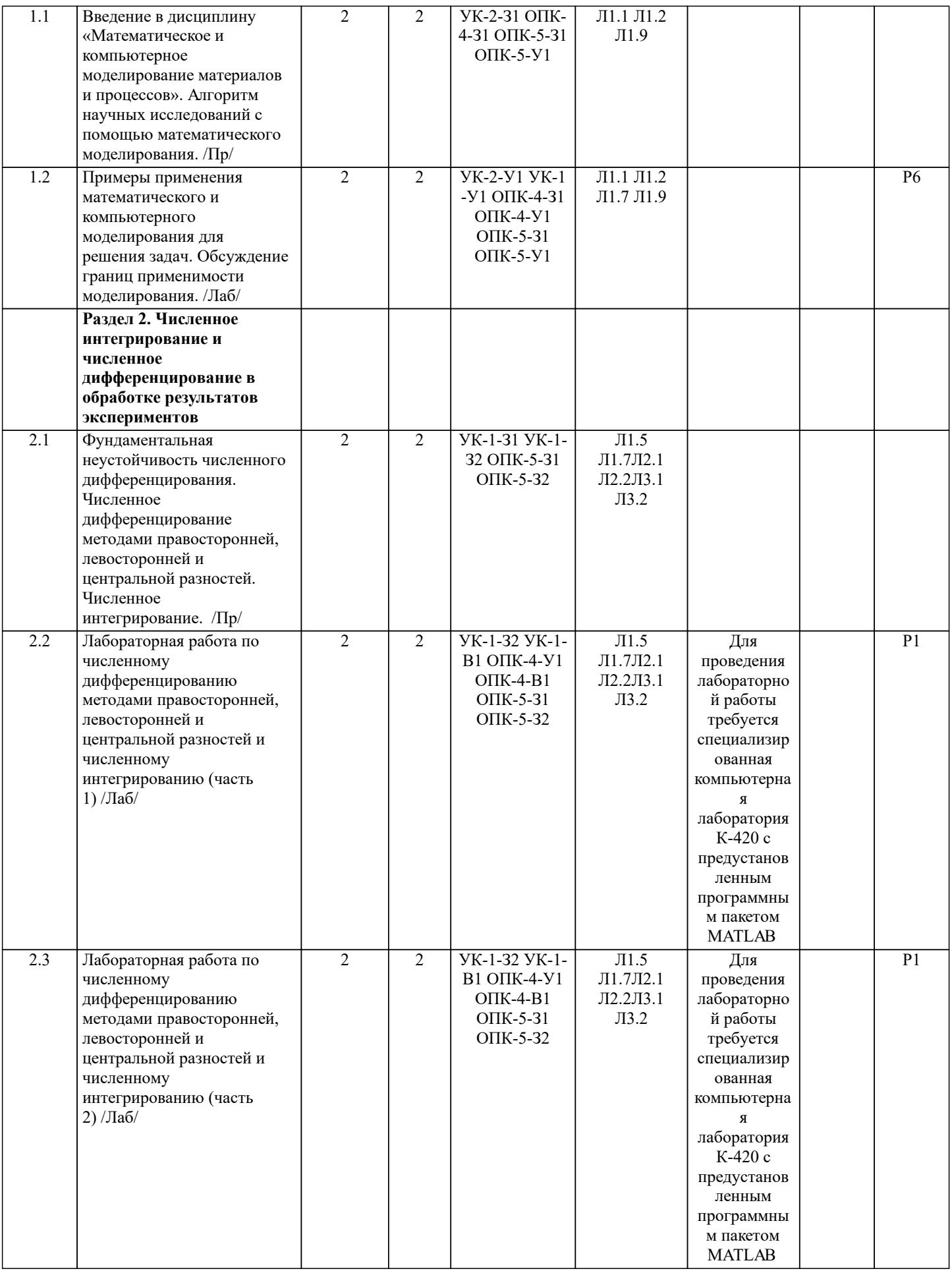

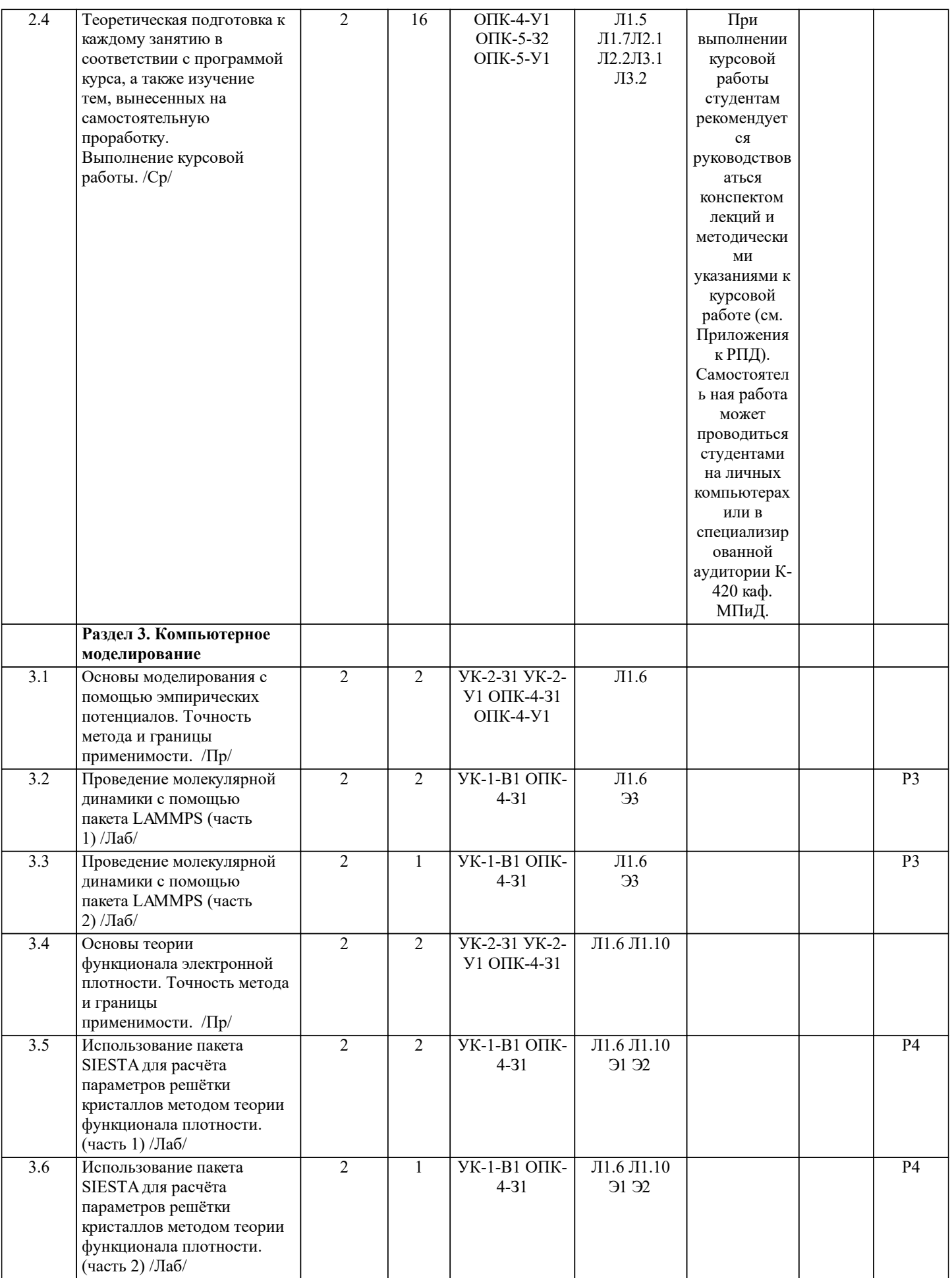

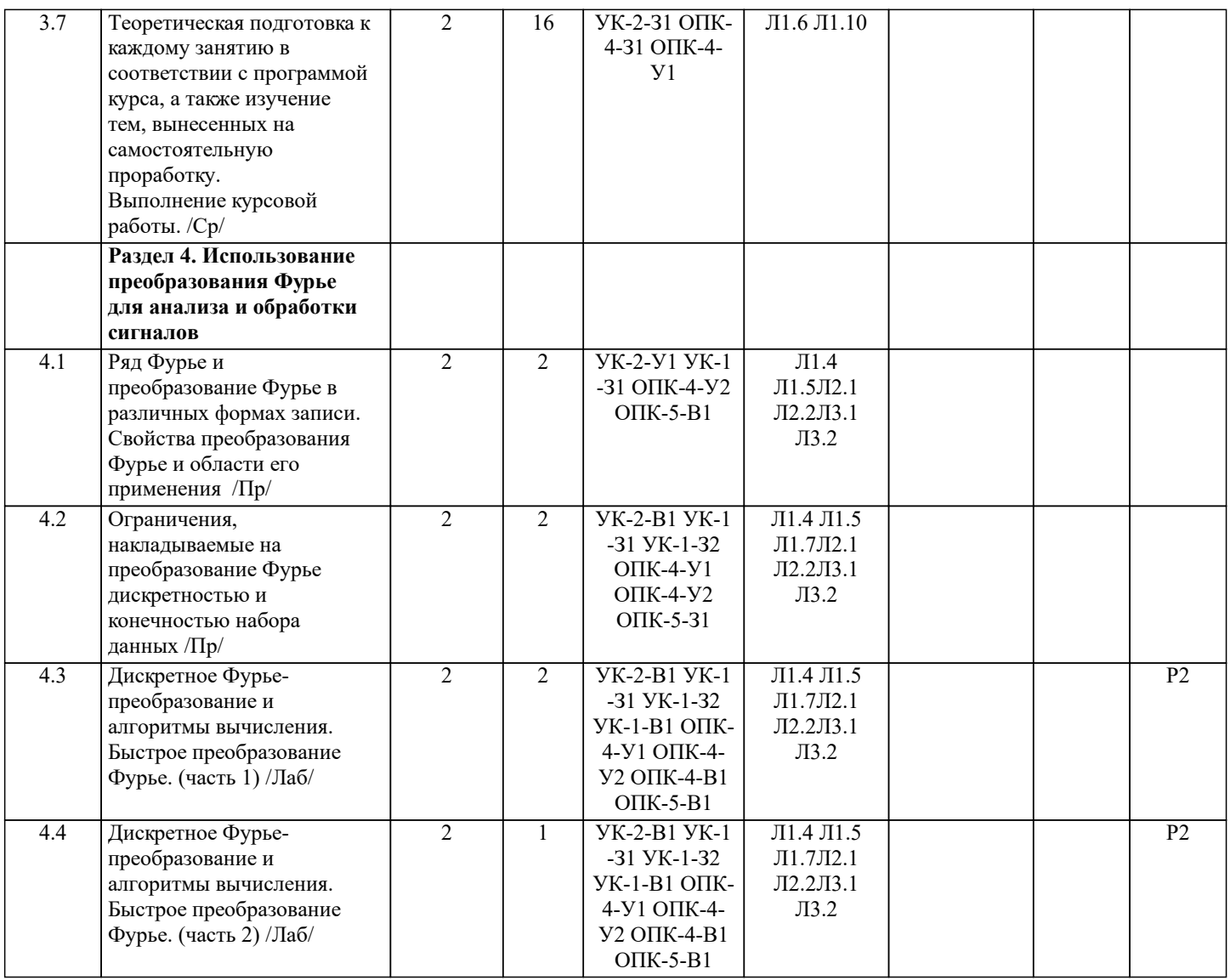

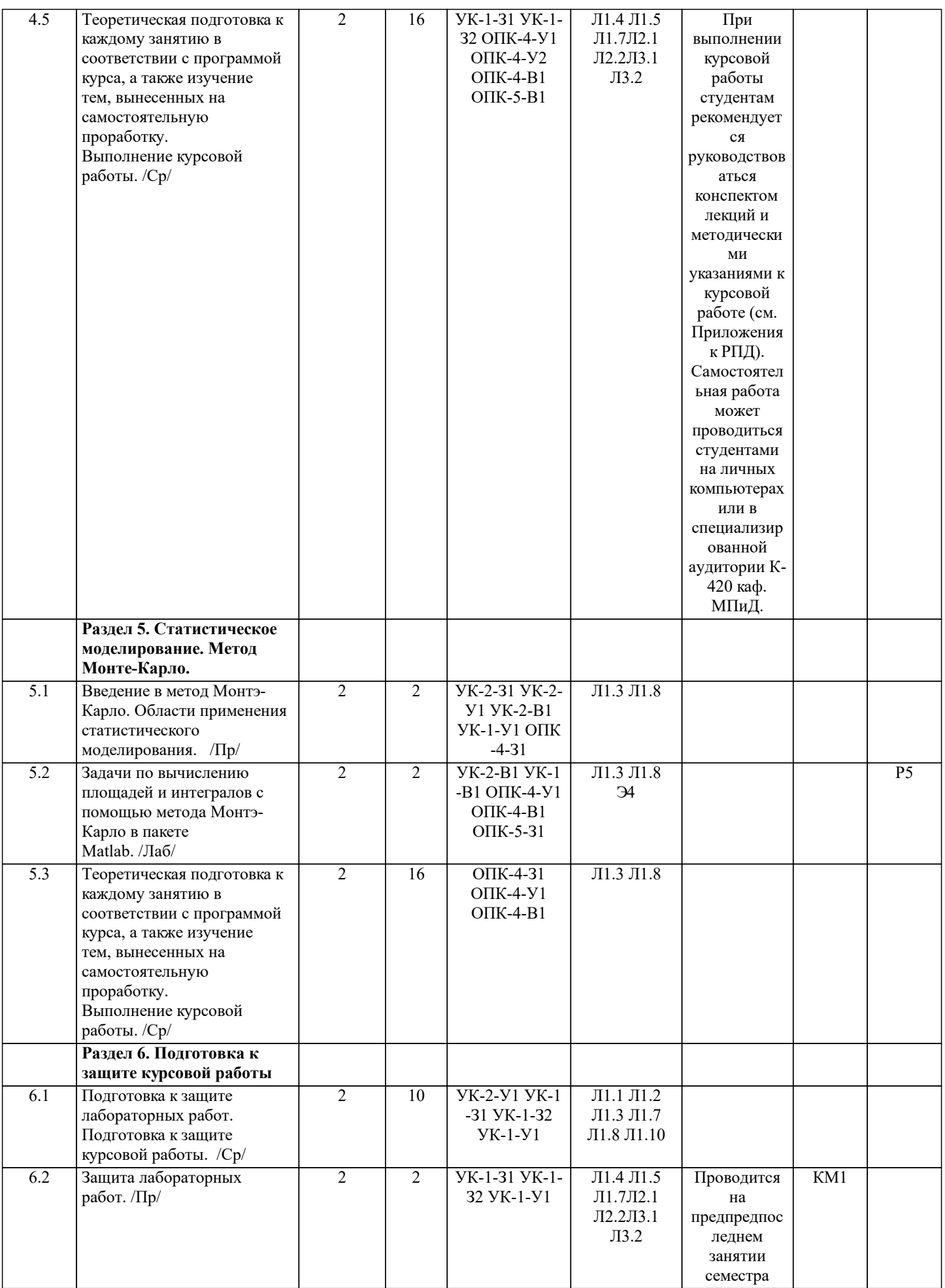

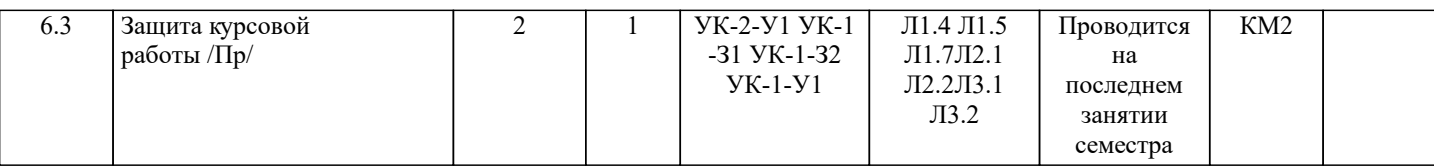

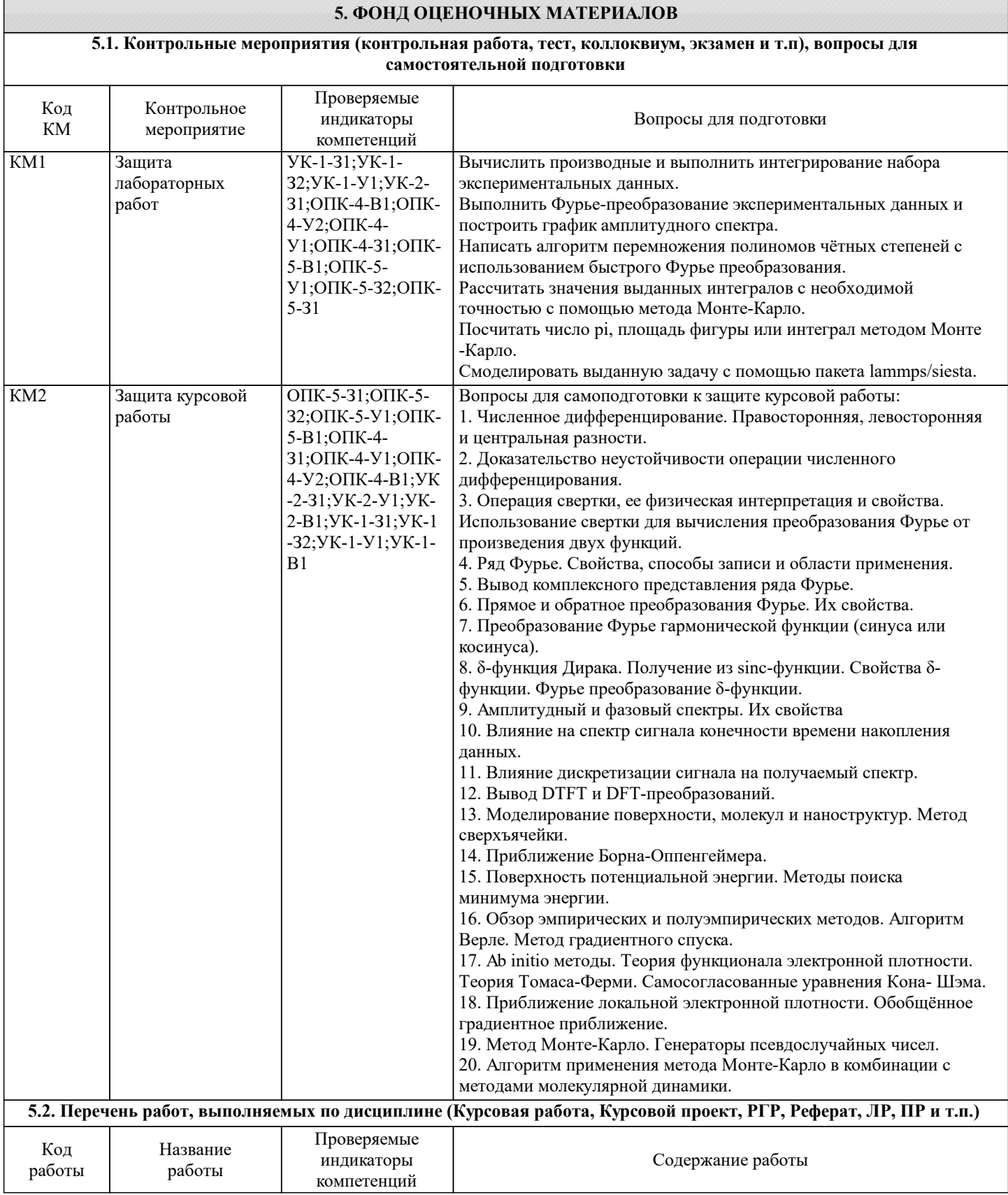

работа №6

Р6 Лабораторная

работа 1

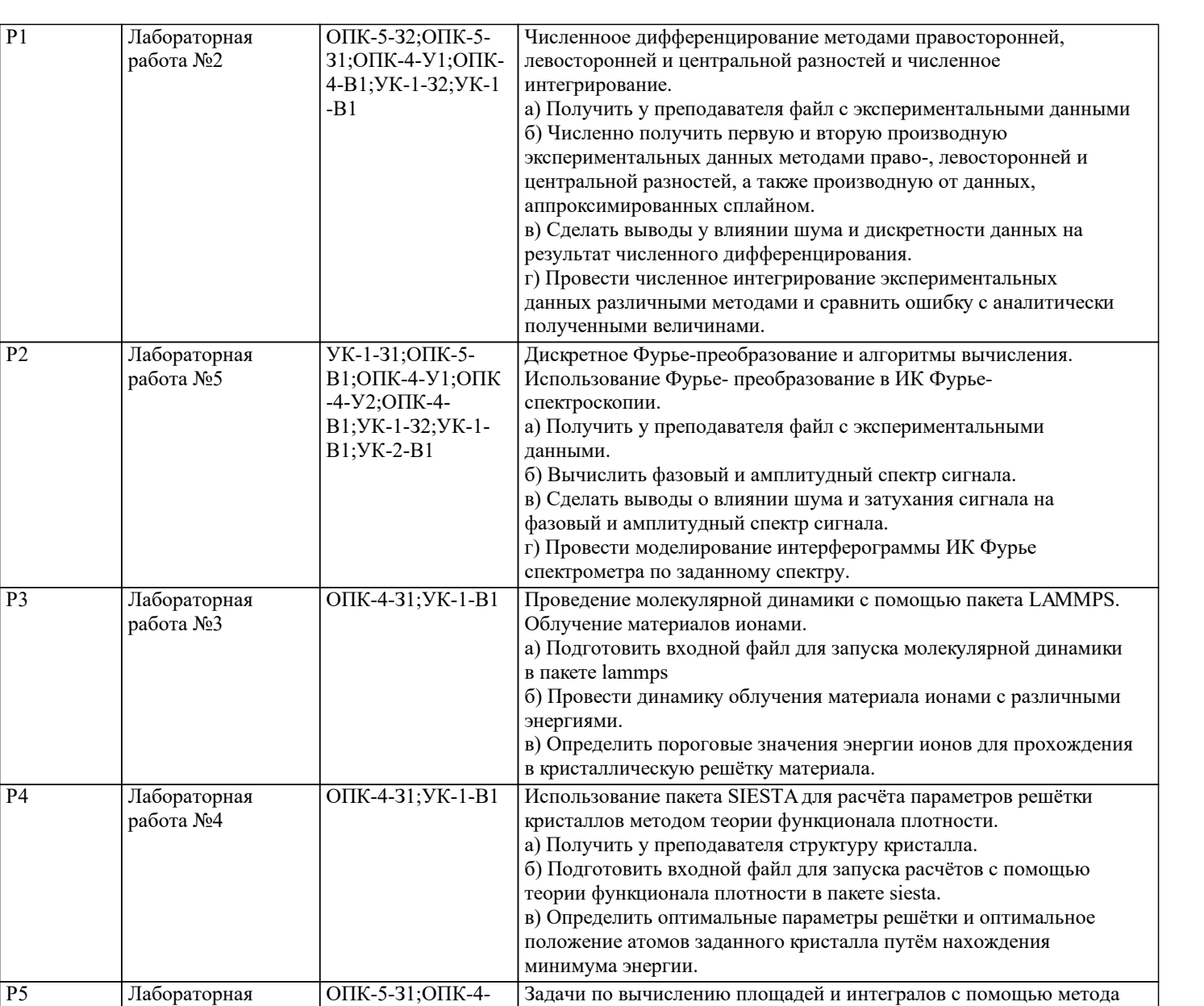

Монтэ-Карло в пакете Matlab.

метода Монте-Карло.

У1;ОПК-4-В1;УК-1 -В1;УК-2-В1

ОПК-5-З1;ОПК-5- У1;ОПК-4-З1;ОПК-4-У1;УК-1-У1

статистического набора.

а) Получить задание у преподавателя.

моделирования для решения задач. Основы программирования на matlab.

б) Написать на матлабе скрипт для решения задачи с помощью

в) Сравнить результаты с аналитическим решением задачи. Определить погрешность метода в зависимости от размера

Примеры применения математического и компьютерного

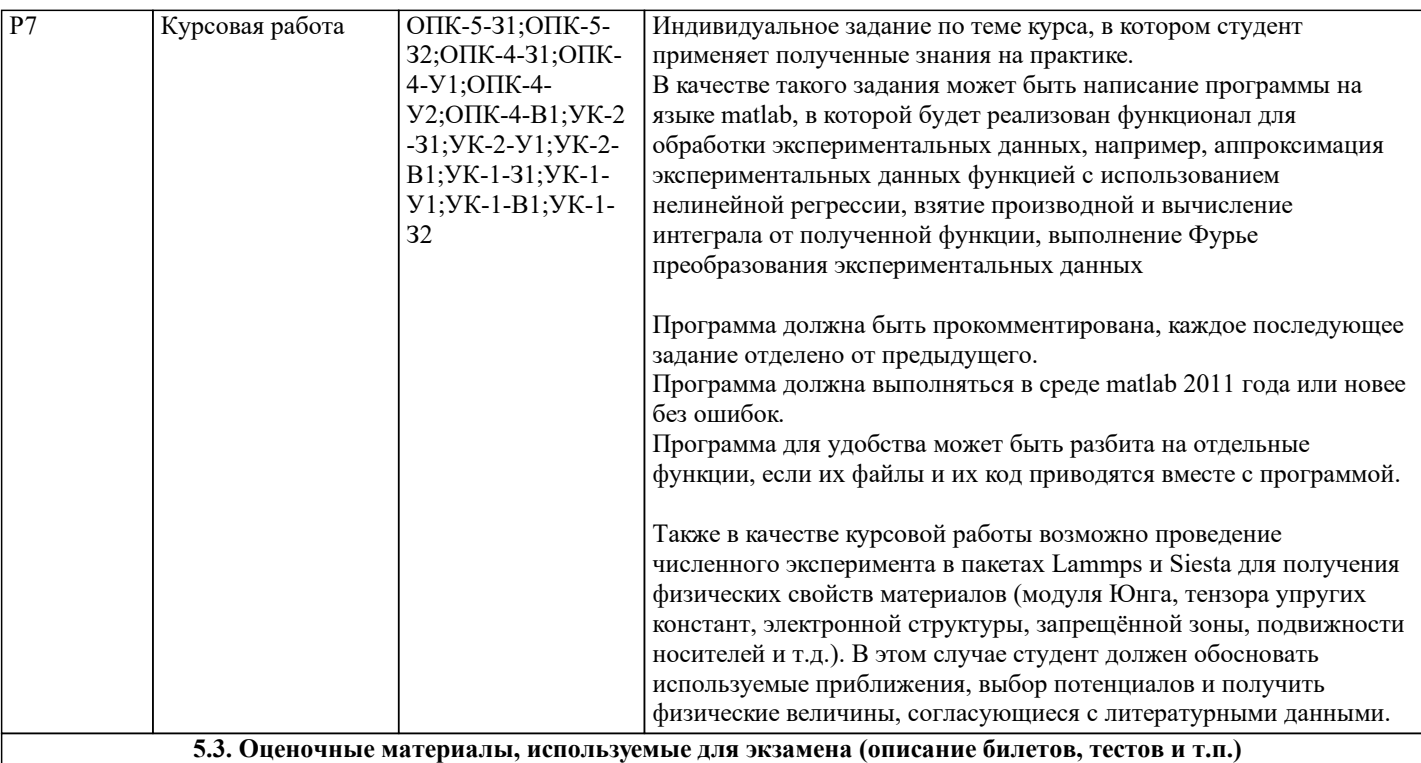

экзамен не предусмотрен

**5.4. Методика оценки освоения дисциплины (модуля, практики. НИР)**

Зачет по дисциплине ставится по итогам работы студента в семестре. Предполагается следующая шкала оценок: а) «зачет» – студент успешно выполнил и защитил все лабораторные работы.

б) «незачет» – студент не защитил хотя бы одну лабораторную работу.

Оценка по курсовой работе ставится согласно следующей шкале:

а) «отлично» – студент показывает глубокие, исчерпывающие знания в объеме пройденной программы и уверенно действует по применению полученных знаний на практике;

б) «хорошо» – студент показывает твердые и достаточно полные знания в объеме пройденной программы, но допускает незначительные ошибки при применении знаний на практике;

в) «удовлетворительно» – студент показывает знания в объеме пройденной программы, ответы излагает хотя и с ошибками, но использует методы и правила, необходимые для решения конкретной поставленной задачи, правильно действует по применению знаний на практике;

г) «неудовлетворительно» – студент допускает грубые ошибки в ответе, не понимает сущности излагаемого вопроса, не умеет применять знания на практике, не использует методы и правила, необходимые для решения конкретной поставленной задачи

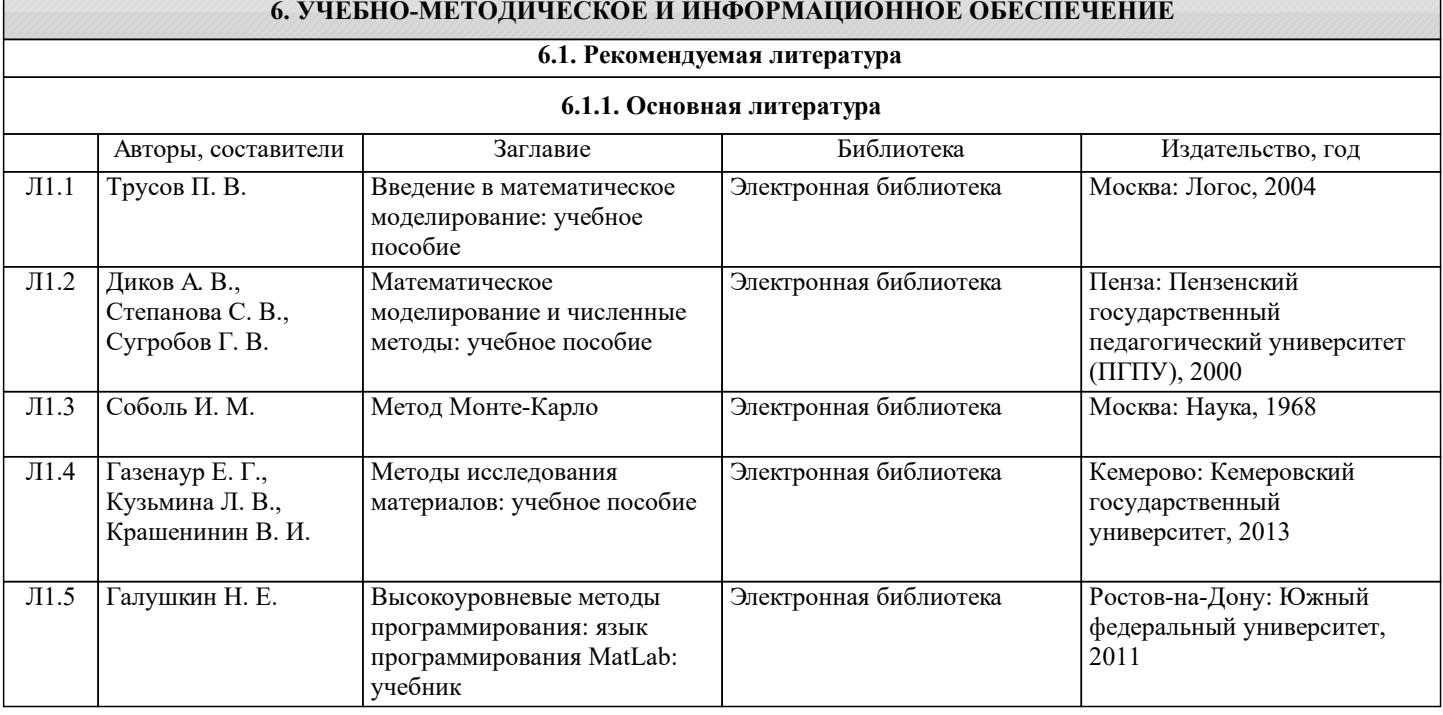

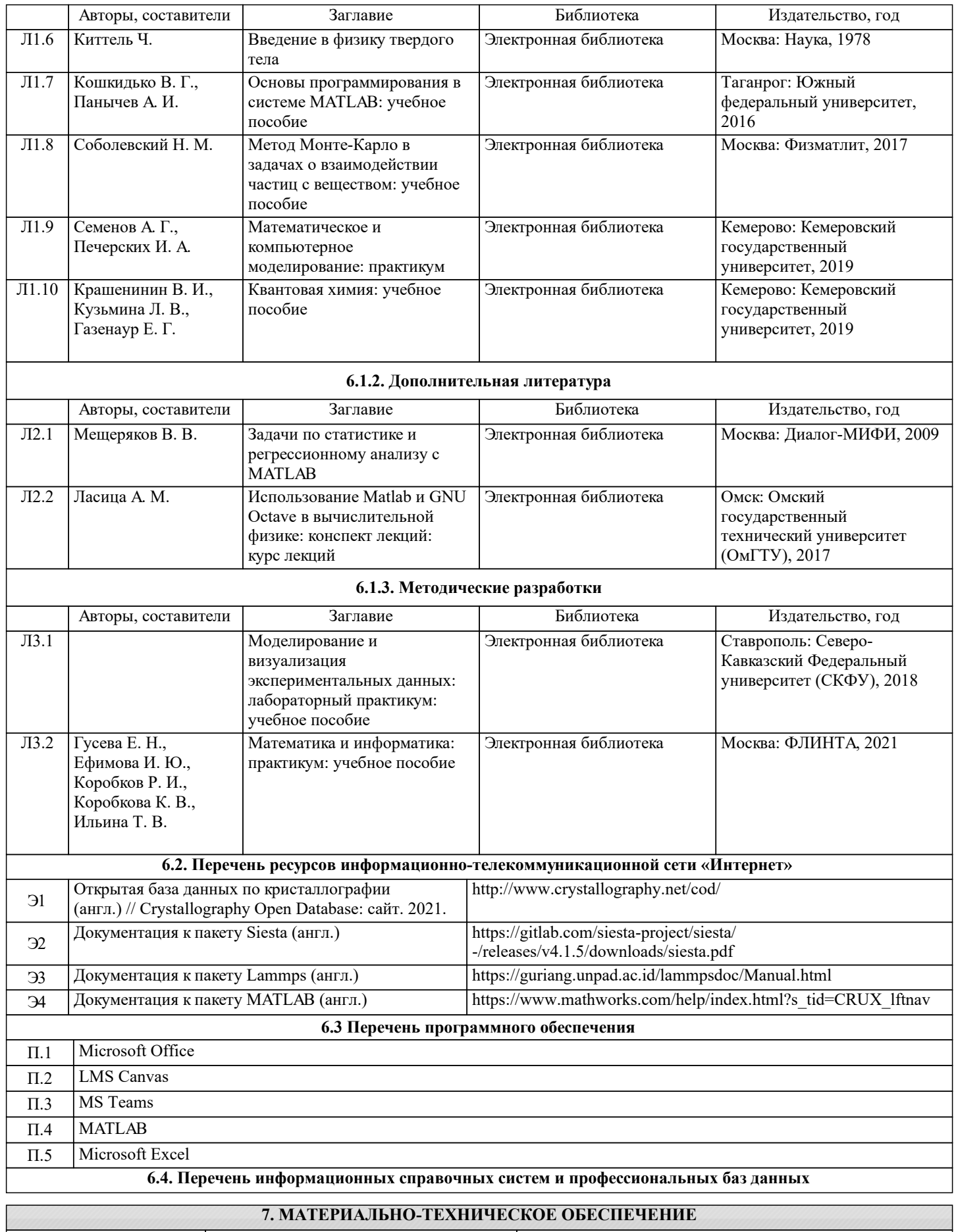

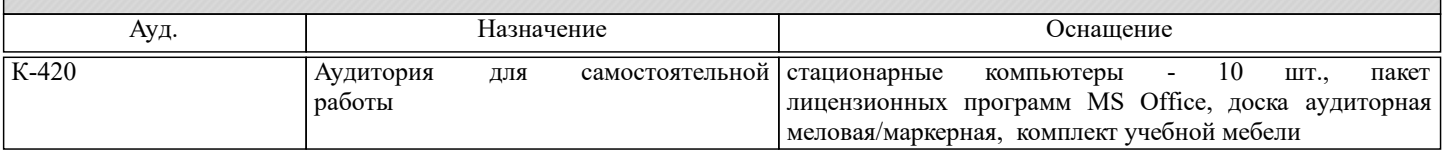

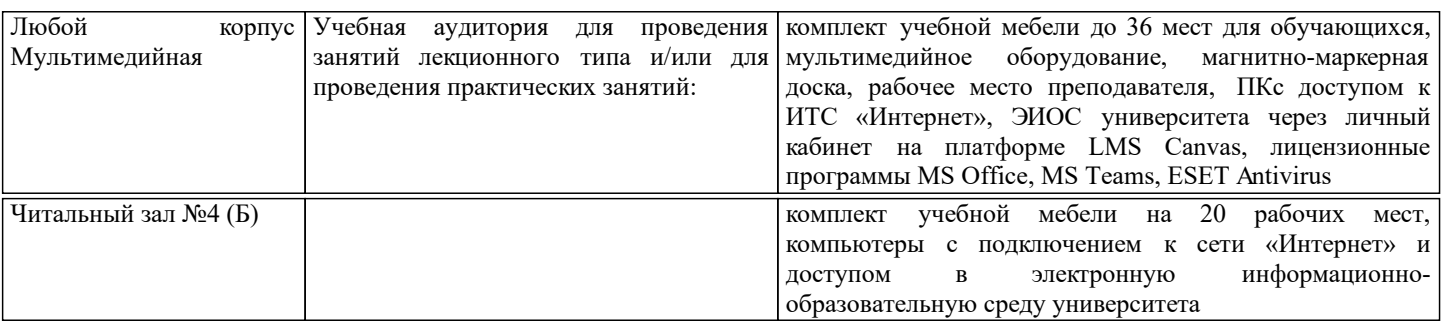

### **8. МЕТОДИЧЕСКИЕ УКАЗАНИЯ ДЛЯ ОБУЧАЮЩИХСЯ**

На практических занятиях в конспект следует заносить всё, что рекомендует преподаватель. Анализ результатов и отработка упражнений, изученных на практических занятиях, экономит время и способствует лучшему усвоению материала.

Студентам рекомендуется с самого начала освоения данного курса работать с литературой и предлагаемыми заданиями в форме подготовки к очередному аудиторному занятию. При этом актуализируются имеющиеся знания, а также создается база для усвоения нового материала, возникают вопросы, ответы на которые студент получает в аудитории. При освоении данного курса студент должен пользоваться библиотекой вуза, а также электронными базами учебной литературы, в соответствии с настоящей программой.